## **Auftragsdatenblatt Qualitätssicherung Infrastruktur Planprüfung Statik Oberleitungsanlagen**

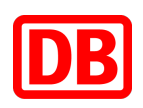

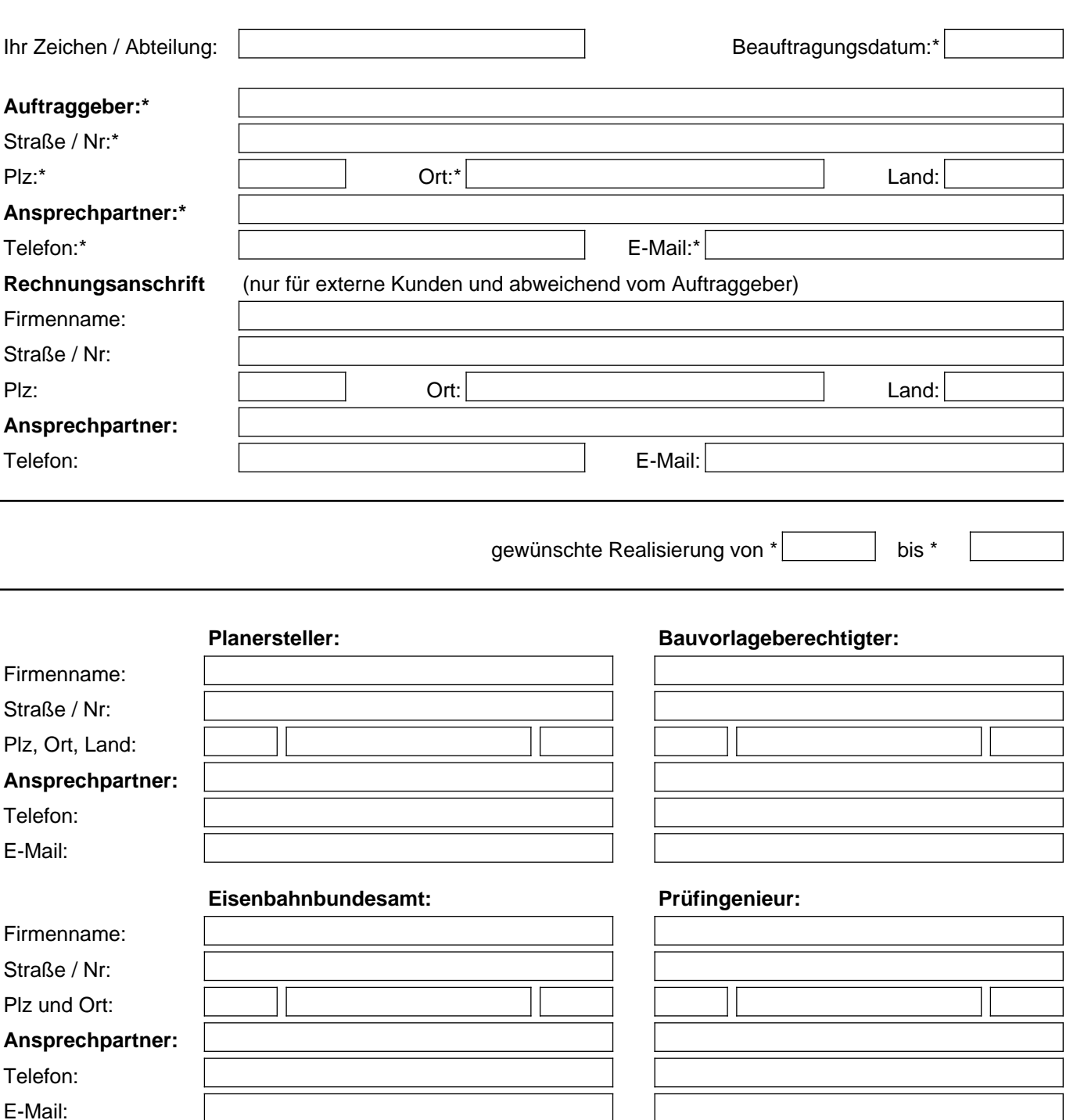

**Projektbezeichnung:\***

 $\overline{a}$ 

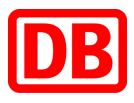

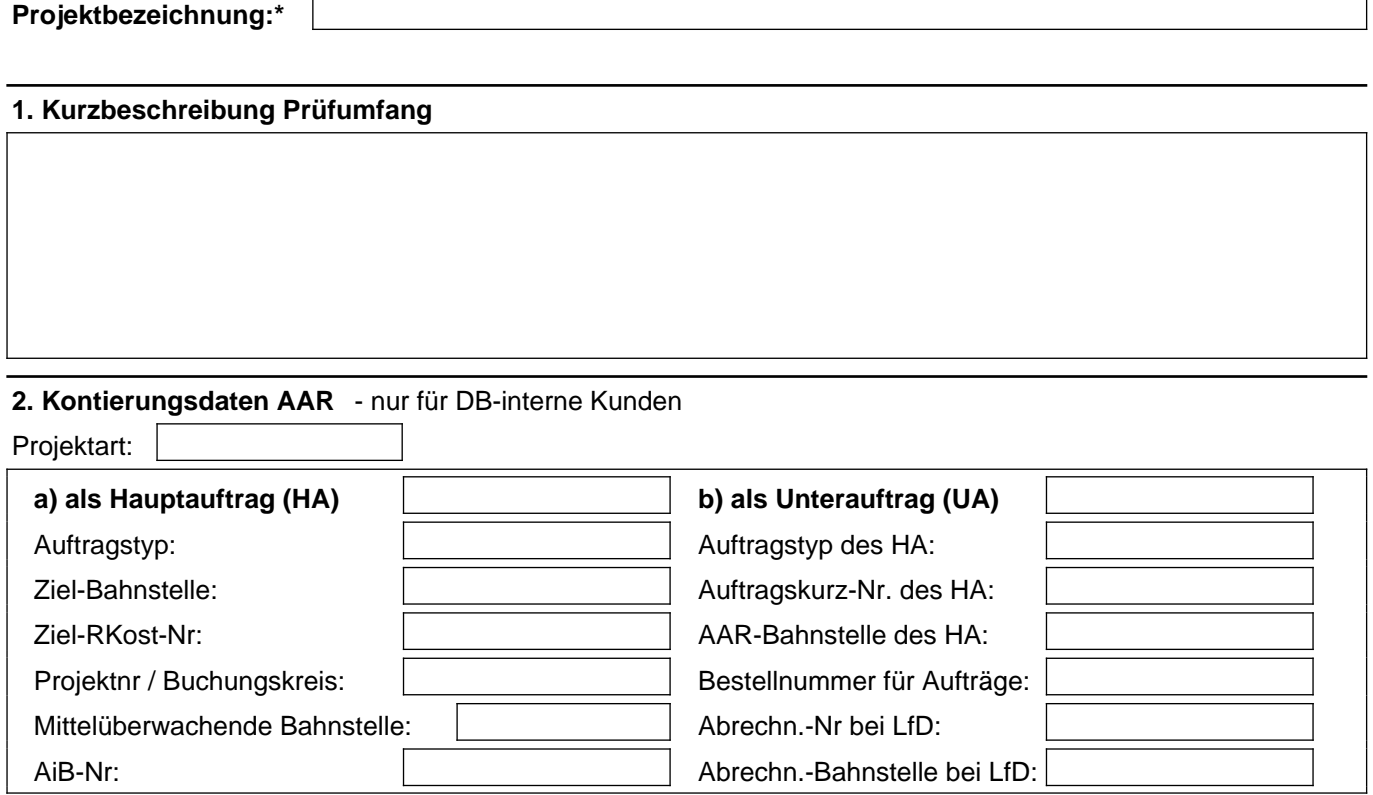